## Elite S Upload/Download over IP

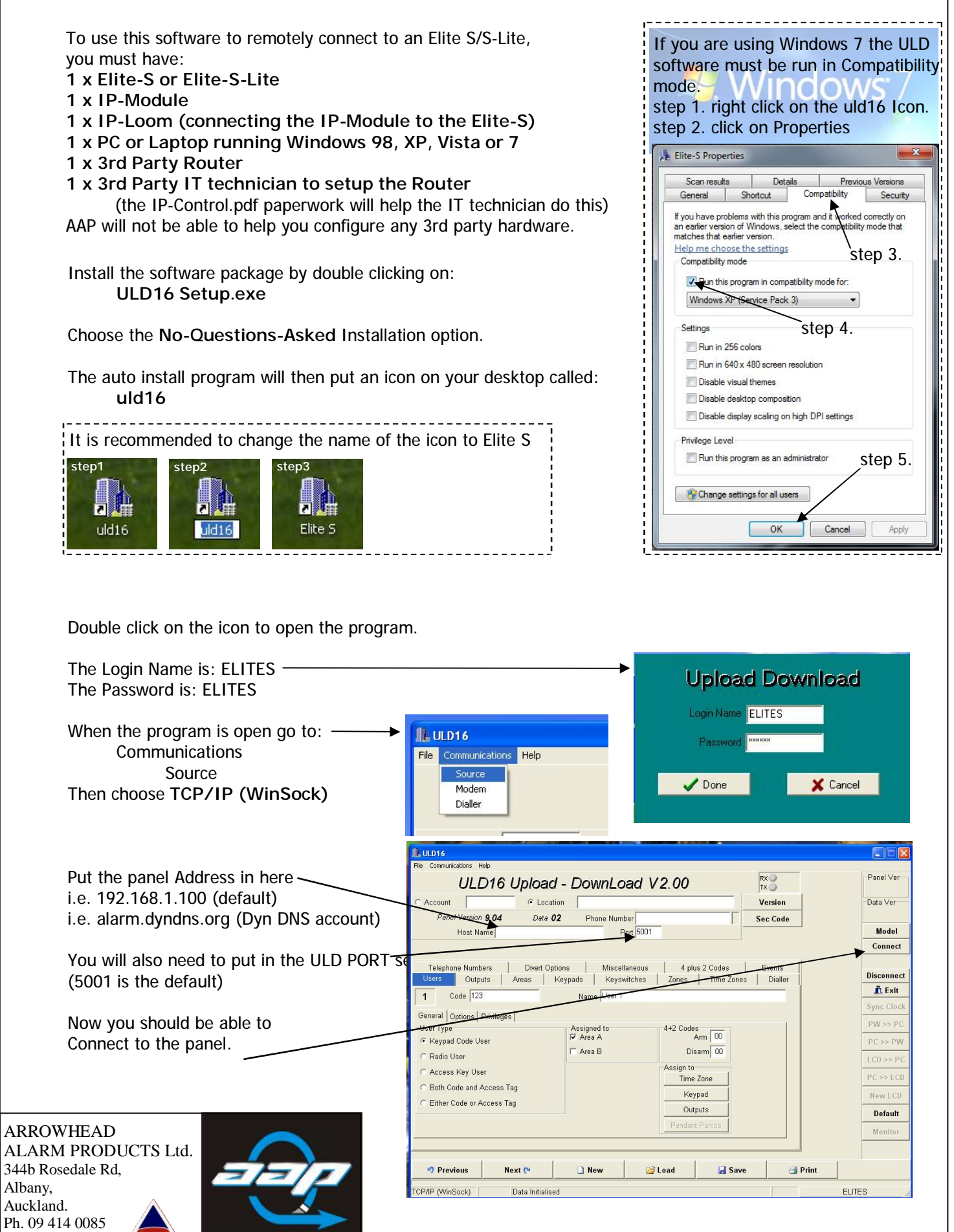

[www.aap.co.nz](http://www.aap.co.nz)

**Arrowhead Alarm Products Ltd** 

v1.0